### <span id="page-0-0"></span>Catalan Module for datetime2 Package

Nicola L. C. Talbot (inactive)

2013-03-29 (v1.0)

This module is currently unmaintained and may be subject to change. If you want to volunteer to take over maintanance, contact me at [http://www.](http://www.dickimaw-books.com/contact.html) [dickimaw-books.com/contact.html](http://www.dickimaw-books.com/contact.html)

#### Abstract

This is the Catalan language module for the datetime2 package. If you want to use the settings in this module you must install it in addition to installing datetime2. If you use babel or polyglossia, you will need this module to prevent them from redefining \today. The datetime2 useregional setting must be set to text or numeric for the language styles to be set. Alternatively, you can set the style in the document using \DTMsetstyle, but this may be changed by  $\date{\langle{\langle{\langle{\langle{\rangle}}} \rangle\}\right)}$  depending on the value of the useregional setting.

I've copied the date style from babel-catalan's \today.

I don't know if these settings are correct as I can't speak Catalan. In particular, I don't know if the catalan time style is correct. Currently this just uses the default time style. Please be aware that this may change. Whoever takes over maintanance of this module may can change it as appropriate.

The new maintainer should add the line:

The Current Maintainer of this work is Name.

to the preamble part in datetime2-catalan.ins where Name is the name of the maintainer(s) and replace the 'inactive' status to 'maintained'.

Currently there is only a regionless style.

### 1 The Code

#### 1.1 UTF-8

This file contains the settings that use UTF-8 characters. This file is loaded if XeLaTeX or LuaLaTeX are used. Please make sure your text editor is set to UTF-8 if you want to view this code. Identify module

1 \ProvidesDateTimeModule{catalan-utf8}[2013/03/29 v1.0]

<span id="page-1-0"></span>\DTMcatalanordinal

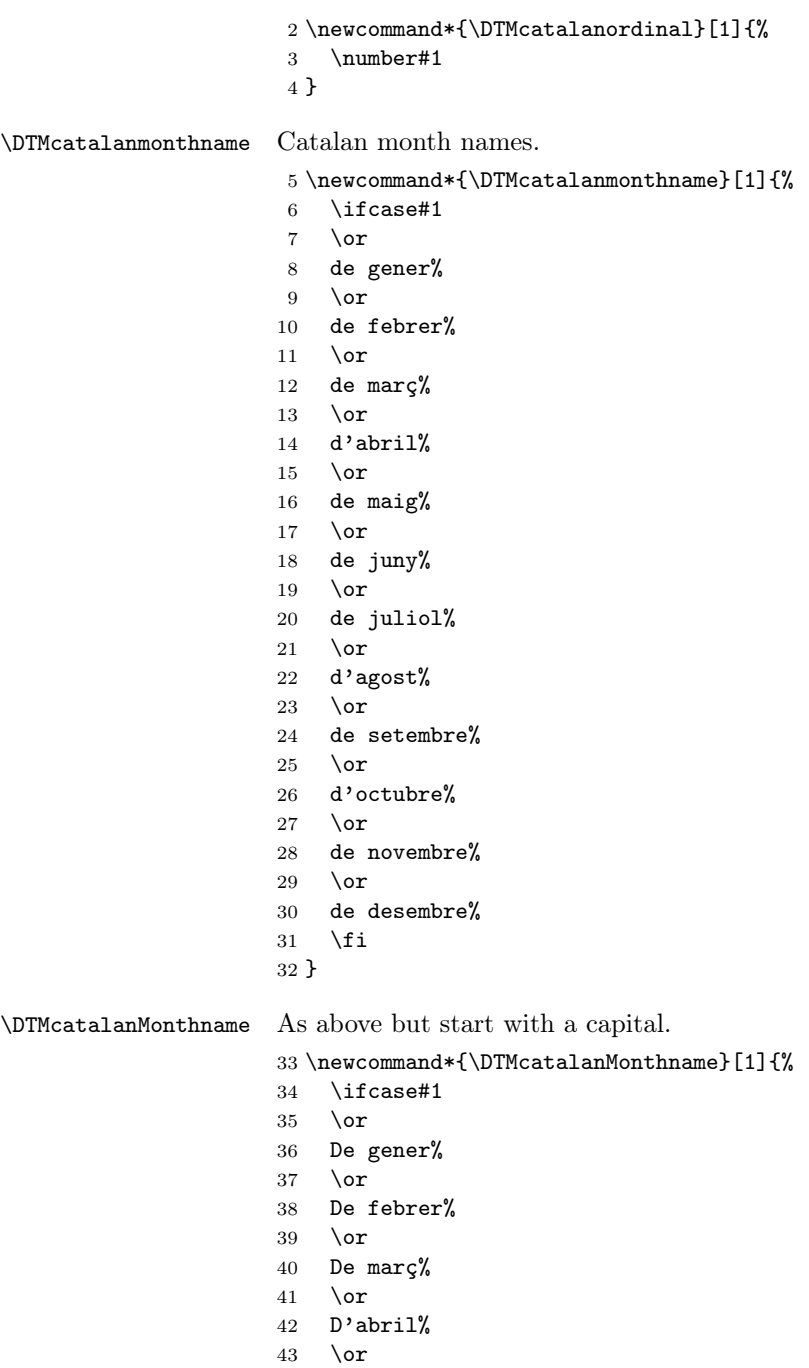

De maig%

 $45 \quad \text{or}$ 

<span id="page-2-0"></span>46 De juny%  $47 \overline{\phantom{a} \text{Orr}}$ 48 De juliol%  $49 \overline{\arctan}$ 50 D'agost% 51 \or 52 De setembre% 53 \or 54 D'octubre% 55  $\overline{\arctan}$ 56 De novembre% 57 \or 58 De desembre% 59  $\overline{f}$ 60 }

If abbreviated dates are supported, short month names should be likewise provided.

#### 1.2 ASCII

This file contains the settings that use LATEX commands for non-ASCII characters. This should be input if neither XeLaTeX nor LuaLaTeX are used. Even if the user has loaded inputenc with utf8, this file should still be used not the datetime2-catalan-utf8.ldf file as the non-ASCII characters are made active in that situation and would need protecting against expansion. Identify module 61 \ProvidesDateTimeModule{catalan-ascii}[2013/03/29 v1.0]

If abbreviated dates are supported, short month names should be likewise provided.

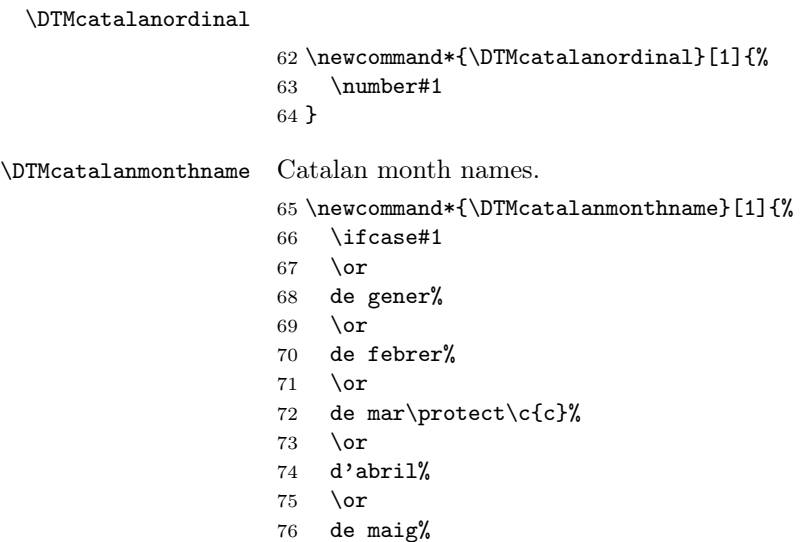

 de juny% 79  $\or$  de juliol% 81 \or d'agost% \or de setembre% \or d'octubre% 87 \or de novembre% \or de desembre% 91  $\setminus$ fi } \DTMcatalanMonthname As above but start with a capital. \newcommand\*{\DTMcatalanMonthname}[1]{% \ifcase#1 \or De gener% 97 \or De febrer% \or De mar\protect\c{c}% 101 \or D'abril% 103  $\or$  De maig% 105 \or De juny% 107 \or De juliol% 109  $\or$  D'agost% 111  $\or$  De setembre% 113  $\or$  D'octubre% 115 \or De novembre% 117 \or De desembre% 119  $\overline{f}$ 

<span id="page-3-0"></span>\or

}

#### <span id="page-4-0"></span>1.3 Main Catalan Module (datetime2-catalan.ldf)

Identify Module

121 \ProvidesDateTimeModule{catalan}[2013/03/29 v1.0]

Need to find out if XeTeX or LuaTeX are being used.

122 \RequirePackage{ifxetex,ifluatex}

XeTeX and LuaTeX natively support UTF-8, so load catalan-utf8 if either of those engines are used otherwise load catalan-ascii.

123 \ifxetex 124 \RequireDateTimeModule{catalan-utf8} 125 \else 126 \ifluatex 127 \RequireDateTimeModule{catalan-utf8} 128 \else 129 \RequireDateTimeModule{catalan-ascii} 130 \fi 131 \fi Define the catalan style. The time style is the same as the default style

provided by datetime2. This may need correcting. For example, if a 12 hour style similar to the englishampm (from the english-base module) is required.

Allow the user a way of configuring the catalan and catalan-numeric styles. This doesn't use the package wide separators such as \dtm@datetimesep in case other date formats are also required.

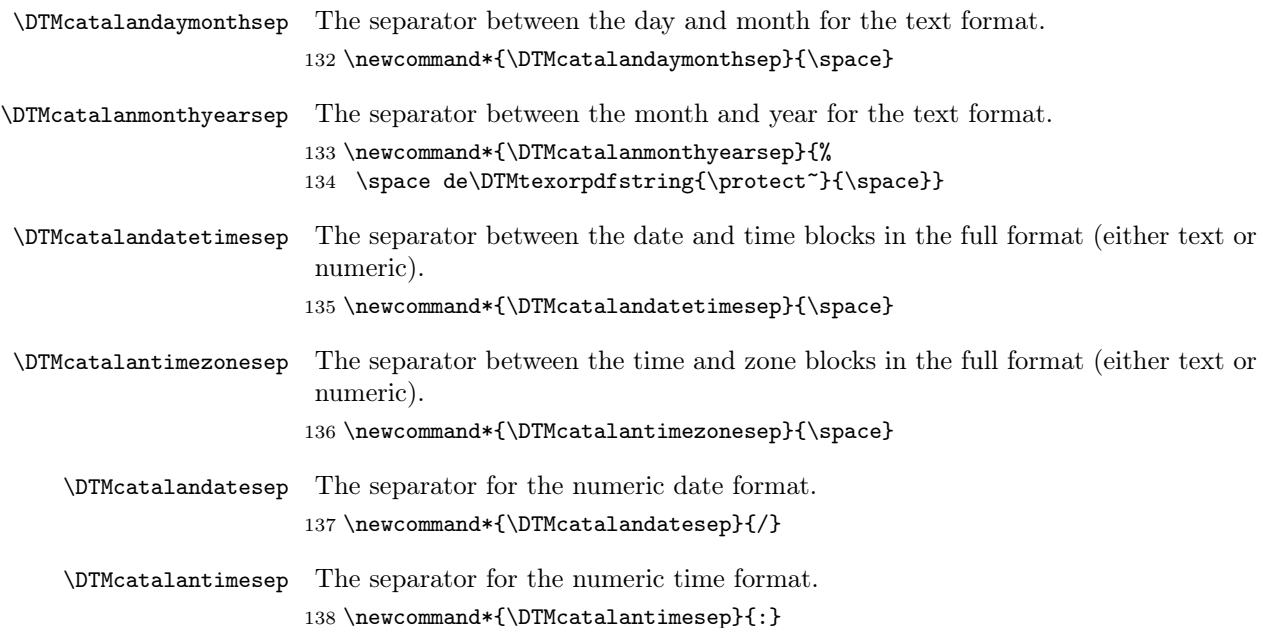

```
Provide keys that can be used in \DTMlangsetup to set these separators.
139 \DTMdefkey{catalan}{daymonthsep}{\renewcommand*{\DTMcatalandaymonthsep}{#1}}
140 \DTMdefkey{catalan}{monthyearsep}{\renewcommand*{\DTMcatalanmonthyearsep}{#1}}
141 \DTMdefkey{catalan}{datetimesep}{\renewcommand*{\DTMcatalandatetimesep}{#1}}
142 \DTMdefkey{catalan}{timezonesep}{\renewcommand*{\DTMcatalantimezonesep}{#1}}
143 \DTMdefkey{catalan}{datesep}{\renewcommand*{\DTMcatalandatesep}{#1}}
144 \DTMdefkey{catalan}{timesep}{\renewcommand*{\DTMcatalantimesep}{#1}}
```
TODO: provide a boolean key to switch between full and abbreviated formats if appropriate. (I don't know how the date should be abbreviated.)

Define a boolean key that determines if the time zone mappings should be used.

```
145 \DTMdefboolkey{catalan}{mapzone}[true]{}
```
The default is to use mappings.

```
146 \DTMsetbool{catalan}{mapzone}{true}
```
Define a boolean key that determines if the day of month should be displayed.

```
147 \DTMdefboolkey{catalan}{showdayofmonth}[true]{}
```
The default is to show the day of month.

```
148 \DTMsetbool{catalan}{showdayofmonth}{true}
```
Define a boolean key that determines if the year should be displayed.

```
149 \DTMdefboolkey{catalan}{showyear}[true]{}
```
The default is to show the year.

```
150 \DTMsetbool{catalan}{showyear}{true}
```
Define the catalan style. (TODO: implement day of week?)

```
151 \DTMnewstyle
152 {catalan}% label
153 {% date style
154 \renewcommand*\DTMdisplaydate[4]{%
155 \DTMifbool{catalan}{showdayofmonth}
156 {\DTMcatalanordinal{##3}\DTMcatalandaymonthsep}%
157 {}%
158 \DTMcatalanmonthname{##2}%
159 \DTMifbool{catalan}{showyear}%
160 {%
161 \DTMcatalanmonthyearsep
162 \number##1 % space intended
163 }%
164 {}%
165 }%
166 \renewcommand*\DTMDisplaydate[4]{%
167 \DTMifbool{catalan}{showdayofmonth}
168 \{%
169 \DTMcatalanordinal{##3}\DTMcatalandaymonthsep
170 \DTMcatalanmonthname{##2}%
171 }%
172 {\DTMcatalanMonthname{##2}}%
```

```
173 \DTMifbool{catalan}{showyear}%
174 {%
175 \DTMcatalanmonthyearsep
176 \number##1 % space intended
177 }%
178 {}%
179 }%
180 }%
181 {% time style (use default)
182 \DTMsettimestyle{default}%
183 }%
184 {% zone style
185 \DTMresetzones
186 \DTMcatalanzonemaps
187 \renewcommand*{\DTMdisplayzone}[2]{%
188 \DTMifbool{catalan}{mapzone}%
189 {\DTMusezonemapordefault{##1}{##2}}%
190 {%
191 \ifnum##1<0\else+\fi\DTMtwodigits{##1}%
192 \ifDTMshowzoneminutes\DTMcatalantimesep\DTMtwodigits{##2}\fi
193 }%<br>194 }%
194
195 }%
196 {% full style
197 \renewcommand*{\DTMdisplay}[9]{%
198 \ifDTMshowdate
199 \DTMdisplaydate{##1}{##2}{##3}{##4}%
200 \DTMcatalandatetimesep
201 \forallfi
202 \DTMdisplaytime{##5}{##6}{##7}%
203 \ifDTMshowzone
204 \DTMcatalantimezonesep
205 \DTMdisplayzone{##8}{##9}%
206 \forallfi
207 }%
208 \renewcommand*{\DTMDisplay}[9]{%
209 \ifDTMshowdate
210 \DTMDisplaydate{##1}{##2}{##3}{##4}%
211 \DTMcatalandatetimesep
212 \setminusfi
213 \DTMdisplaytime{##5}{##6}{##7}%
214 \ifDTMshowzone
215 \DTMcatalantimezonesep
216 \DTMdisplayzone{##8}{##9}%
217 \forallfi
218 }%
219 }%
   Define numeric style.
```
\DTMnewstyle

```
221 {catalan-numeric}% label
222 {% date style
223 \renewcommand*\DTMdisplaydate[4]{%
224 \DTMifbool{catalan}{showdayofmonth}%
225 {%
226 \number##3 % space intended
227 \DTMcatalandatesep
228 }%
229 {}%
230 \number##2 % space intended
231 \DTMifbool{catalan}{showyear}%
232 {%
233 \DTMcatalandatesep
234 \number##1 % space intended
235 }%
236 \{ \}%
237
238 \renewcommand*{\DTMDisplaydate}[4]{\DTMdisplaydate{##1}{##2}{##3}{##4}}%
239 }%
240 {% time style
241 \renewcommand*\DTMdisplaytime[3]{%
242 \number##1
243 \DTMcatalantimesep\DTMtwodigits{##2}%
244 \ifDTMshowseconds\DTMcatalantimesep\DTMtwodigits{##3}\fi
245 }%
246 }%
247 {% zone style
248 \DTMresetzones
249 \DTMcatalanzonemaps
250 \renewcommand*{\DTMdisplayzone}[2]{%
251 \DTMifbool{catalan}{mapzone}%
252 {\DTMusezonemapordefault{##1}{##2}}%
253 {%
254 \ifnum##1<0\else+\fi\DTMtwodigits{##1}%
255 \ifDTMshowzoneminutes\DTMcatalantimesep\DTMtwodigits{##2}\fi
256 }%
257 }%
258 }%
259 {% full style
260 \renewcommand*{\DTMdisplay}[9]{%
261 \ifDTMshowdate
262 \DTMdisplaydate{##1}{##2}{##3}{##4}%
263 \DTMcatalandatetimesep
264 \fi
265 \DTMdisplaytime{##5}{##6}{##7}%
266 \ifDTMshowzone
267 \DTMcatalantimezonesep
268 \DTMdisplayzone{##8}{##9}%
269 \forallfi
270 }%
```
<span id="page-8-0"></span>\renewcommand\*{\DTMDisplay}{\DTMdisplay}%

}

\DTMcatalanzonemaps The time zone mappings are set through this command, which can be redefined if extra mappings are required or mappings need to be removed.

```
273 \newcommand*{\DTMcatalanzonemaps}{%
274 \DTMdefzonemap{01}{00}{CET}%
275 \DTMdefzonemap{02}{00}{CEST}%
276 }
```
Switch style according to the useregional setting.

- \DTMifcaseregional
- {}% do nothing
- {\DTMsetstyle{catalan}} {\DTMsetstyle{catalan-numeric}}

Redefine \datecatalan (or \date $\langle\mathit{dialect}\rangle$ ) to prevent babel from resetting \today. (For this to work, babel must already have been loaded if it's required.)

```
281 \ifcsundef{date\CurrentTrackedDialect}
282 {%
283 \ifundef\datecatalan
284 {% do nothing
285 }%
286 {%
287 \def\datecatalan{%
288 \DTMifcaseregional
289 {}% do nothing
290 {\DTMsetstyle{catalan}}%
291 {\DTMsetstyle{catalan-numeric}}%
292 }%
293 }%
294 }%
295 {%
296 \csdef{date\CurrentTrackedDialect}{%
297 \DTMifcaseregional
298 {}% do nothing
299 {\DTMsetstyle{catalan}}%
300 {\DTMsetstyle{catalan-numeric}}
301 }%
302 }%
```
# Change History

1.0

General: Initial release ..... 1, 3, 5

## Index

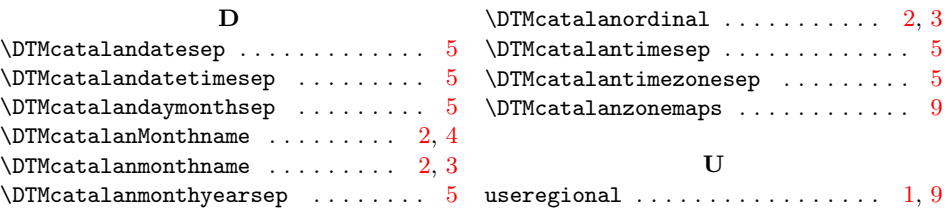